## Digital View - Controller Utility Release Notes

## Controller Utility

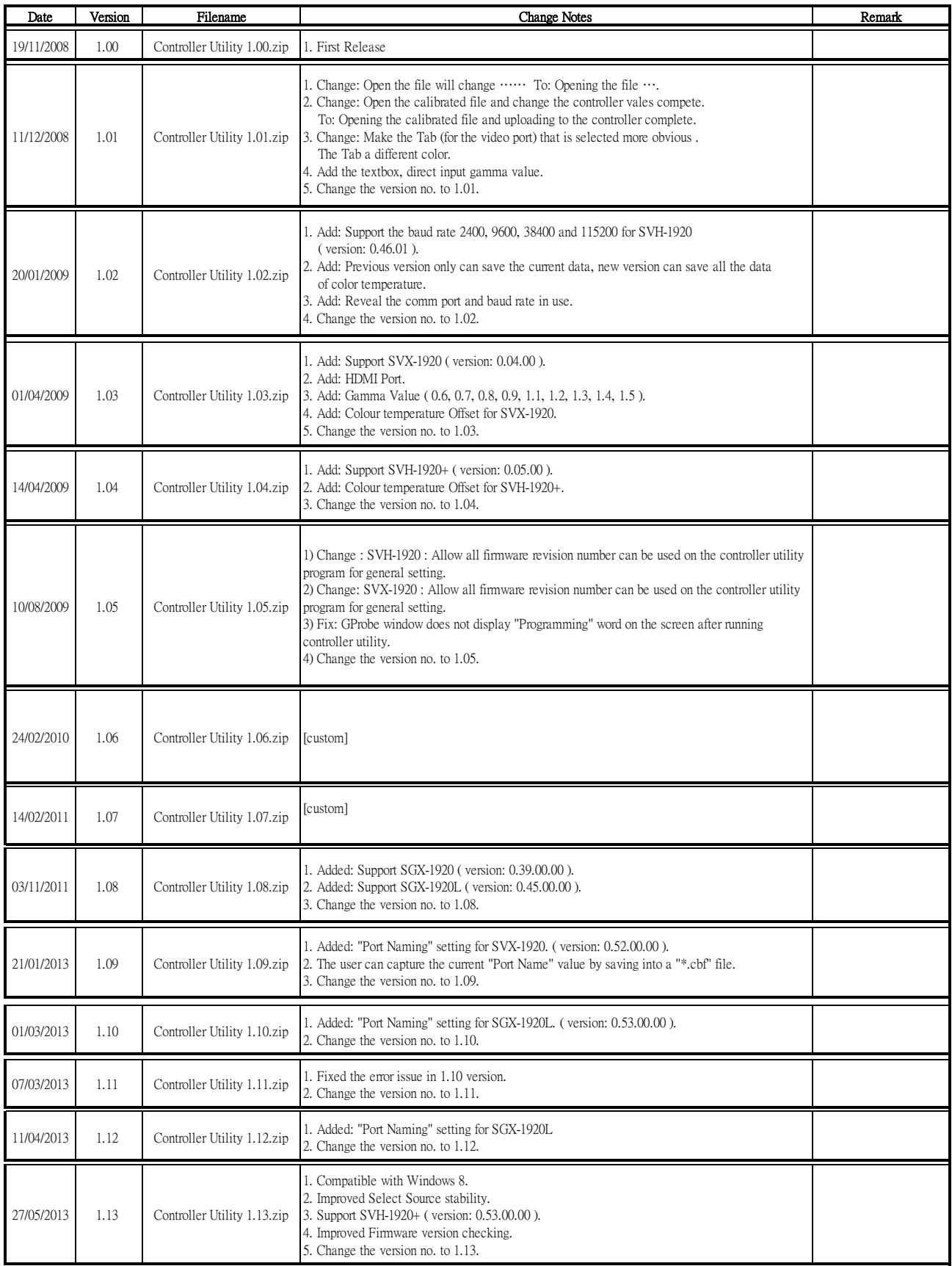

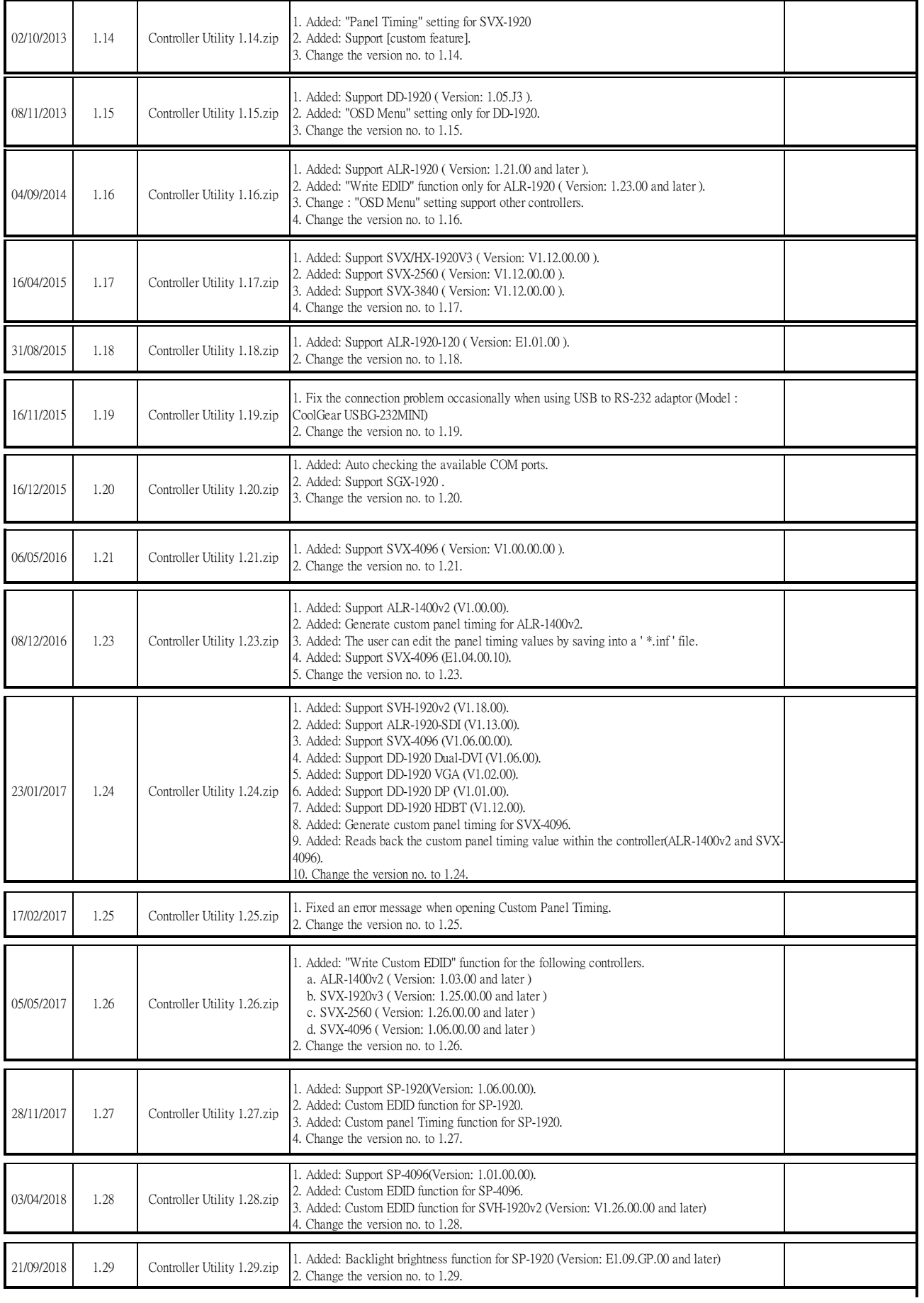

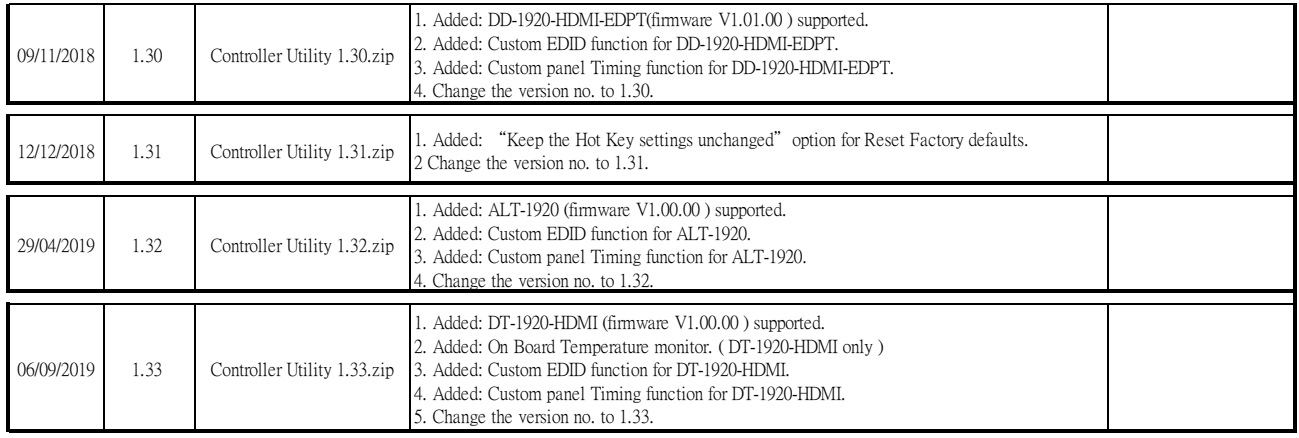